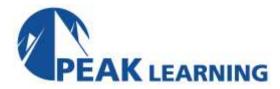

# **Enterprise COBOL Debugging & Maintenance** (2 Day)

#### **Benefits**

The student learns how to use the Language Environment (LE) and COBOL facilities for debugging as well as how to effectively do maintenance on a module that has been debugged. The Program Binder is also discussed extensively.

### **Audience**

COBOL programmers who need to know how to code calling and called programs (subroutines) and who need to know how to debug these programs in the LE environment; programmers who need to know how to use the Program Binder for maintenance.

## **Prerequisites**

Basic understanding of the COBOL language, and a working knowledge of how to code JCL statements. Fundamental understanding of CALL statements and basic subroutine concepts.

# **Major Topics Include**

- Overview of Language Environment
- COBOL compiler options, inputs, outputs, and cataloged procedures
- Sources of information
- Anatomy of a COBOL compile listing
- LE dump reading
- Subroutines and parameters
- Static and dynamic calls
- The Program Binder
- LE condition handling concepts
- The LE run-time environment
- Debugging features of the language
- LE debugging services (CEE3DMP, CEE3ABD, CEETEST)

#### Exercises

There are 3 hands-on exercises.

# **Enterprise COBOL Debugging and Maintenance - Topical Outline**

Day One

Language Environment - An Introduction

What Is LE?

LE Conforming Programs

LE Services

Invoking LE Services

LE Program Management

Introduction to Debugging and Dump Reading

Computer Exercise: ONION Debugging

Program

Guidelines for Debugging

The School of Footprints and Breadcrumbs

**Program Termination** 

Sources of Information

**IBM Publications** 

Quick Reference

Messages and Clues

File Related Messages

Common System Completion Codes

Program Check error Codes

Common LE Completion Codes

Lab Time for ONION

Anatomy of a COBOL Compile Listing

Machine Instructions

**Executable Programs** 

Lab Time for ONION

Dump Reading - Introduction

LE Dump Reading

Locating Data Items in an LE Dump

Common Errors to Watch For

Locating Index Information in a Dump

Locating Data in a Program's Linkage

Section

How the COBOL compiler works

Data sets

**Compiler Parms** 

PROCESS Statement

Day Two

Subroutines and parameters

**CALL Syntax** 

**Enhancements to Parameter Passing** 

Returning Values

Multiple ENTRY points

The Program Binder

Object Modules and Load Modules

CSECTs

Binder Control Statements and PARMs

**Binder Processing** 

The Program Binder and Maintenance

Application Programming to get PARM Data

Computer Exercise: Program Binder and

**Maintenance** 

More About the Program Binder

Load Modules vs. Program Objects

Binder Parms

Binder Inputs

LE Condition Handling

**Condition Handling Concepts** 

Standard LE Processing for T I U and T I S

Dynamic CALL, CANCEL

**COBOL Source Debugging Techniques** 

Subscriptrange Checking

DISPLAY

DEBUGGING MODE (Compile Time Switch)

**Declaratives** 

TEST and CEEDUMP

Runtime Options

Computer Exercise: Using TEST

LE Debugging Services

CEE3DMP, CEE3ABD, CEETEST

LE: The Run-Time Environment

Specifying run-time parameters

LE run-time parameters that apply to

debugging or COBOL